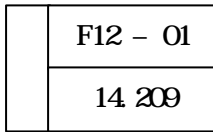

 $Microsoft$  Visual Basic $6.0$  Wisual Basic

(1)  $\mathbf{M} \quad \mathbf{N}$ Visual Basic Visual Basic

Visual Basic

(2) No. No. 25

 $(3)$  $\overline{NQ}$  1  $\overline{NQ}$   $\overline{Q}$ 

No. 23 Step21

 $10$ 

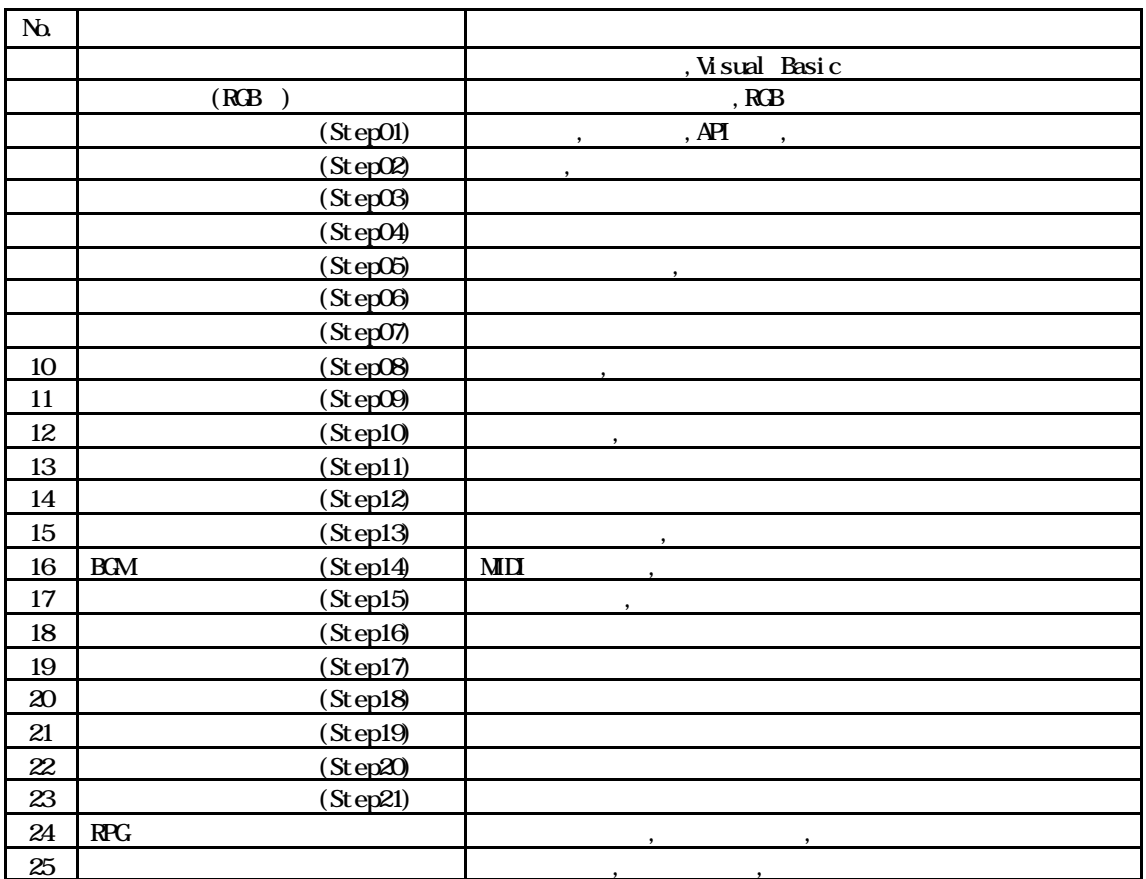

 $(1)$ Visual Basic

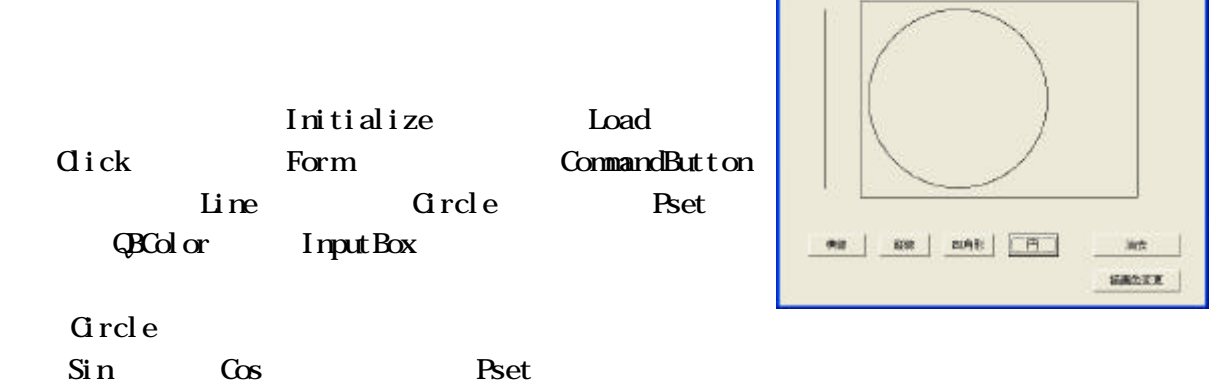

 $\mathbf{N}$  Form  $\mathbf{I}$ 

 $16$  QBColor

 $QBCol$  or  $MsgBox$ 

 $-$  3  $-$  3  $-$  3  $-$  3  $-$  3  $-$  3  $-$  3  $-$  3  $-$  3  $-$  3  $-$  3  $-$  3  $-$  3  $-$  3  $-$  3  $-$  3  $-$  3  $-$  3  $-$  3  $-$  3  $-$  3  $-$  3  $-$  3  $-$  3  $-$  3  $-$  3  $-$  3  $-$  3  $-$  3  $-$  3  $-$  3  $-$  3  $-$  3  $-$  3  $-$  3  $-$  3  $-$  3

 $GDB$ 

### Visual Basic

# Text Box Label the UpDown the UpDown the UpDown the UpDown the UpDown the UpDown the UpDown the UpDown the U Slider Frame OptionButton Shape MouseUp Change RGB

Text Box UpDown Slider 0. Change

## MouseUp

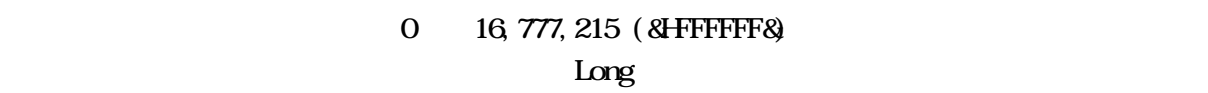

( ) ( )  $255$ 

 $256$ 

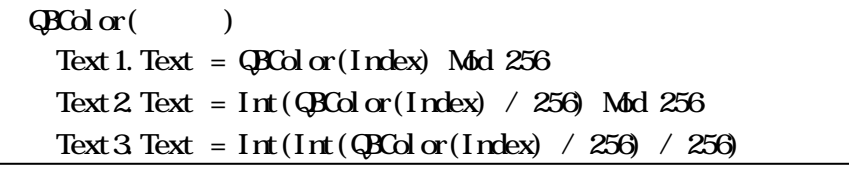

 $(3)$ 

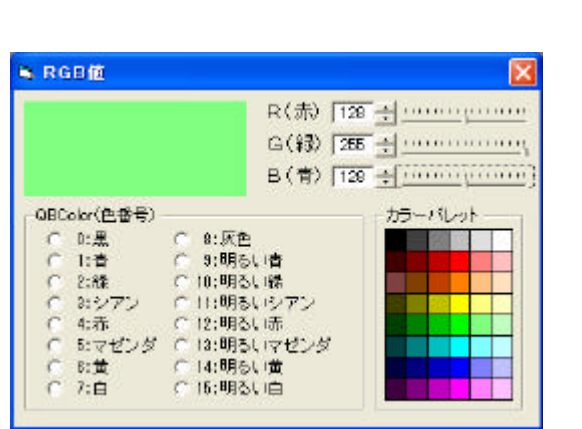

a StarFighter Ver 1.0  $-12$ 

Step01

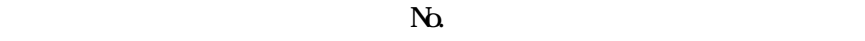

 $40<sub>ns</sub>$ 

 $($ 

 $(2)$ 

# Visual Basic Timer timeGetTime

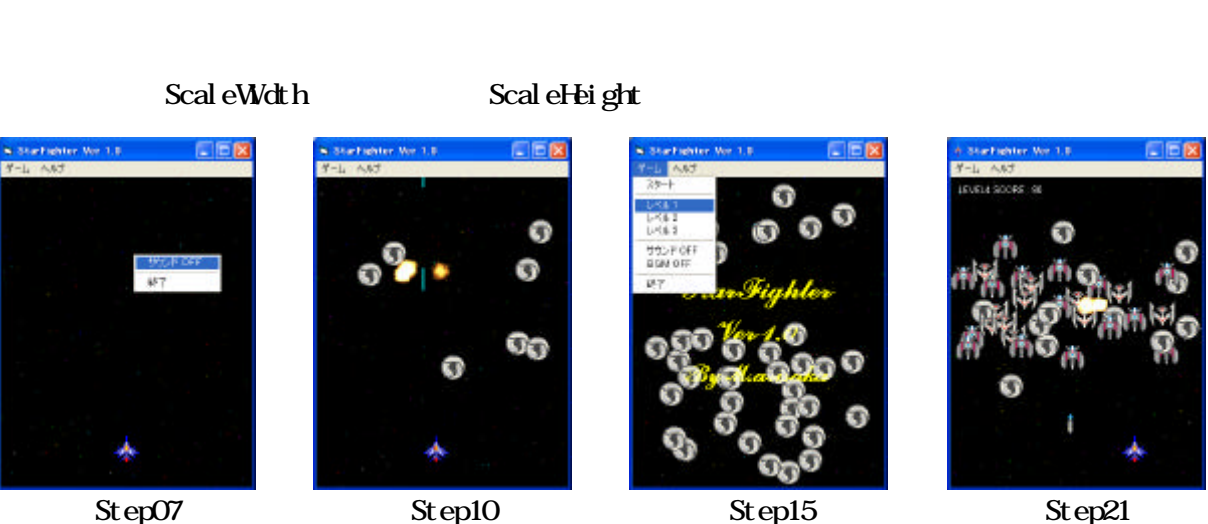

 $Rnd$ 

**N. Form** 

Ιx

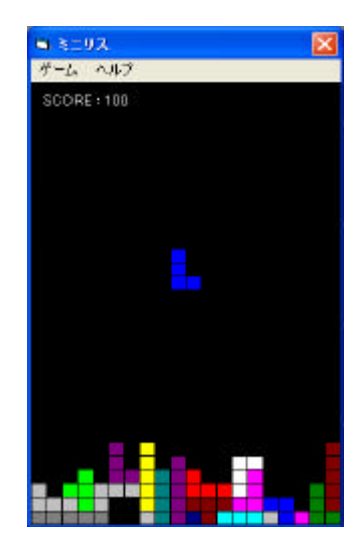

RPG

A

**CALLAND** 

 $(5)$ 

 $(4)$ 

 $10$ 

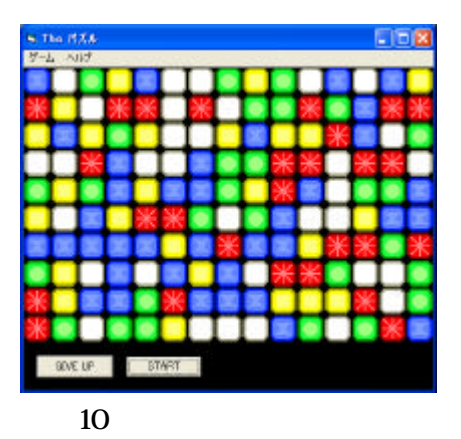

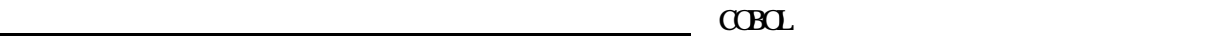

ゲームを作る授業と聞いていたので、遊びに近いのかな?と思っていましたが、そんなこと はなくゲームを作るのはとても難しくて大変なのだと思い知らされた気がします。この授業を のこれがありたいことになったので、すごくよかったと思っています。

コンピュータ系のことは得意だと思っていましたが、ゲームを作ってみて、コンピュータのこ

考えが甘かったことに気が付きました。まだまだ勉強不足ですが、これからもちゃんとしたゲ ームが作れるように頑張りたいと思います。最後には楽しく遊べるようなゲームが作りたいで

 $C$ OBOL  $C$ 

 $(2)$  11

 $(1)$  10

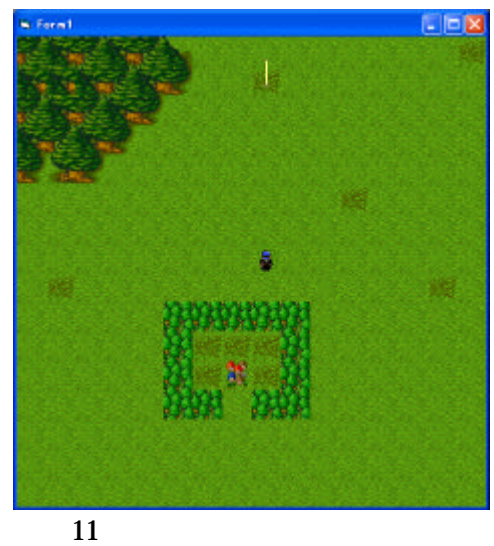

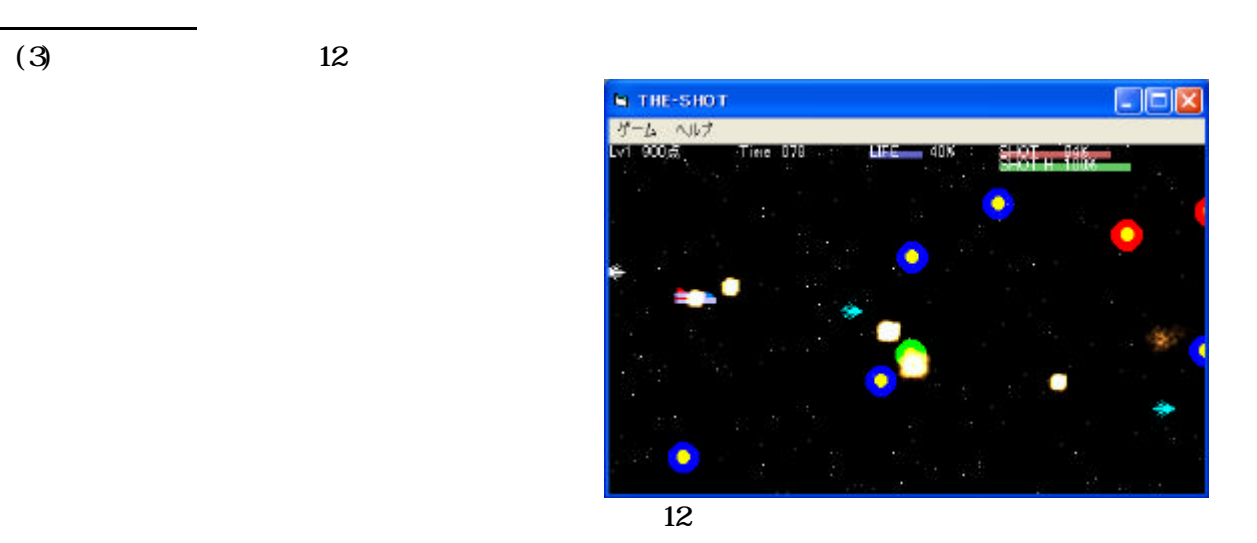

実際にコンピュータを使い、初めてプログラムを書かせてもらい、それがゲームだったので 楽しくできました。四角を動かすなど簡単なところから始まってシューティングゲームを作る ことになり、先生が組んでいくプログラムを見ながら打って出来たときはうれしかったです。

す。けど、最近は簡単に物事をすませていたせいで考えることを忘れがちになっていたので、

けど、難しいながらも自分の考えがコンピュータ上に表されるなどしてパソコンに対するおも しろさも覚えました。これからも続けてパソコンに対する難しさを解消しつつ楽しさを増やせ

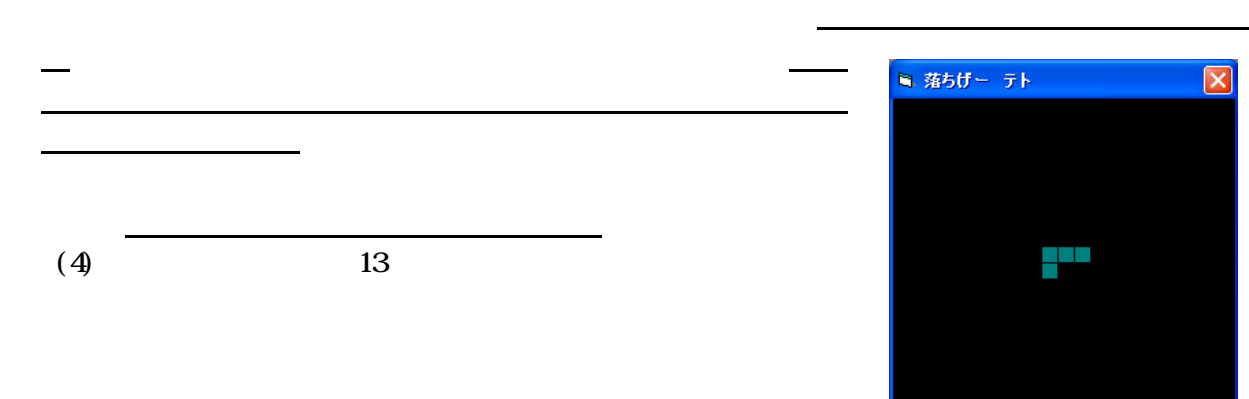

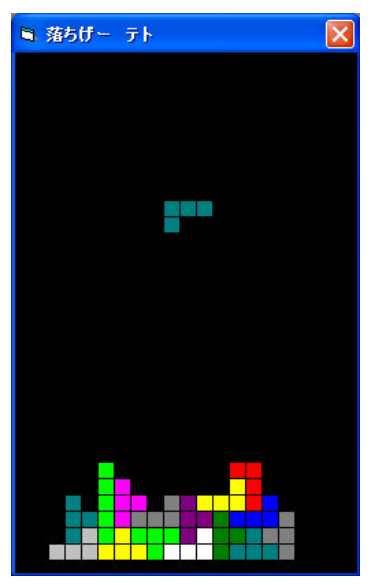

 $\overline{13}$ 

るものだと思いました

 $(5)$  14

てどんなことができるのか考えるべきだと思いました

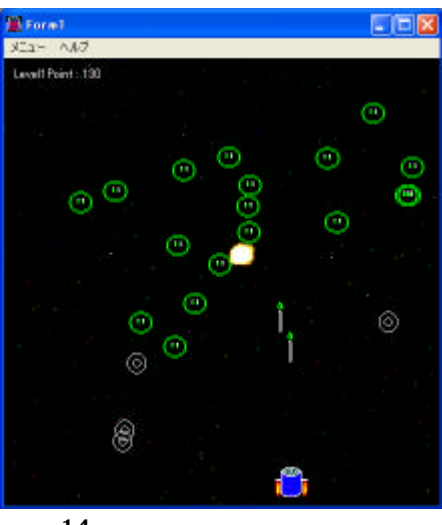

 $\overline{14}$ 

回転するのかを考えてプログラムを作ることができ、うれしかったです。ゲームを作るという さとは、自分の特には、自分の体制を工夫していき、自分の体制を工夫していき、

以前は、コンピュータは使えればいいと思っていましたが、プログラムを組むことで実際に自 分で作ってみたいと思いました。情報もただ単にコンピュータを使うだけでなく、それを使っ

この場所

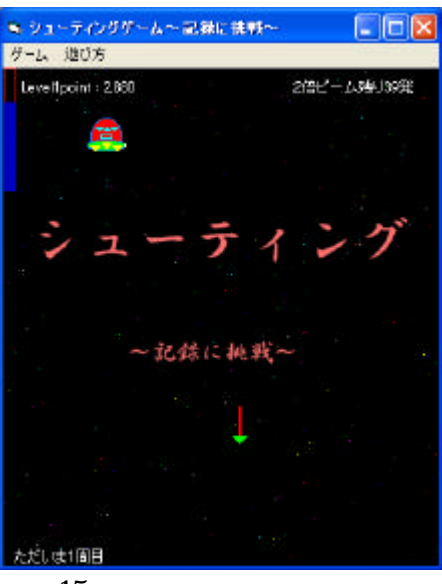

 $\overline{15}$ 

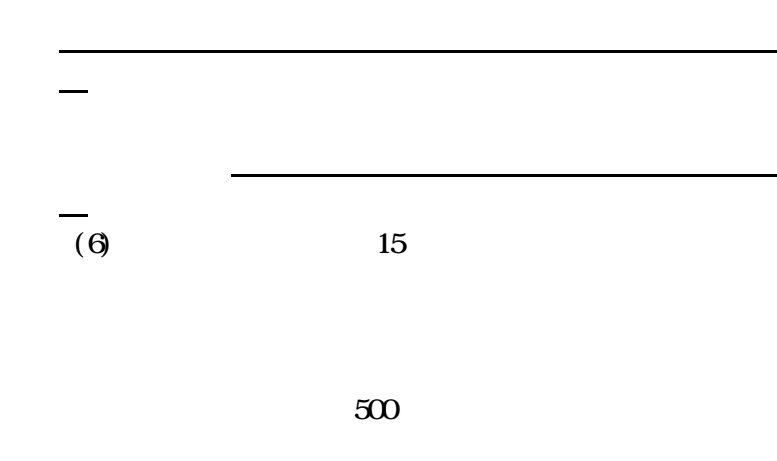

- - 8

 $2R\alpha$ Excel Word でした。 なんだか面白く感じてきました。コンピュータ内部のことも、プログラムを作ってみて初めて 意味がわかりました。これを機会にコンピュータを使っていろいろなことにチャレンジしてみ たいと思っています。  $(7)$  16 **K** Formt ē,  $\overline{\mathcal{M}}$  $CDD$ Visual Baisc

で

この作品は自分なりに関することを持っています。

せに)少し嬉しく思いました

 $\overline{16}$ 

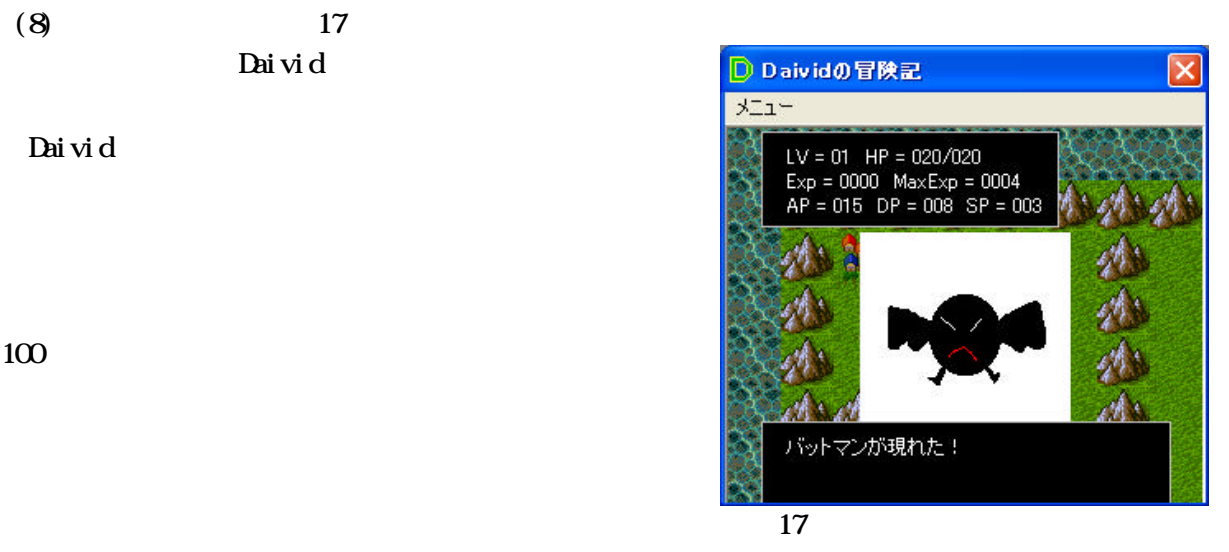

なるべく

た。もっともっと勉強をし、知識を頭に詰め込んで、いつか有阪先生とプログラミング対決が

Microsoft Visual Basic6.0 Microsoft Corporation

強く思いました

もっと難しい作品にしたいです。